# **KBSW190929 SLAMWARE ROS SDK (cn)**

ROSSLAMWARE SDK

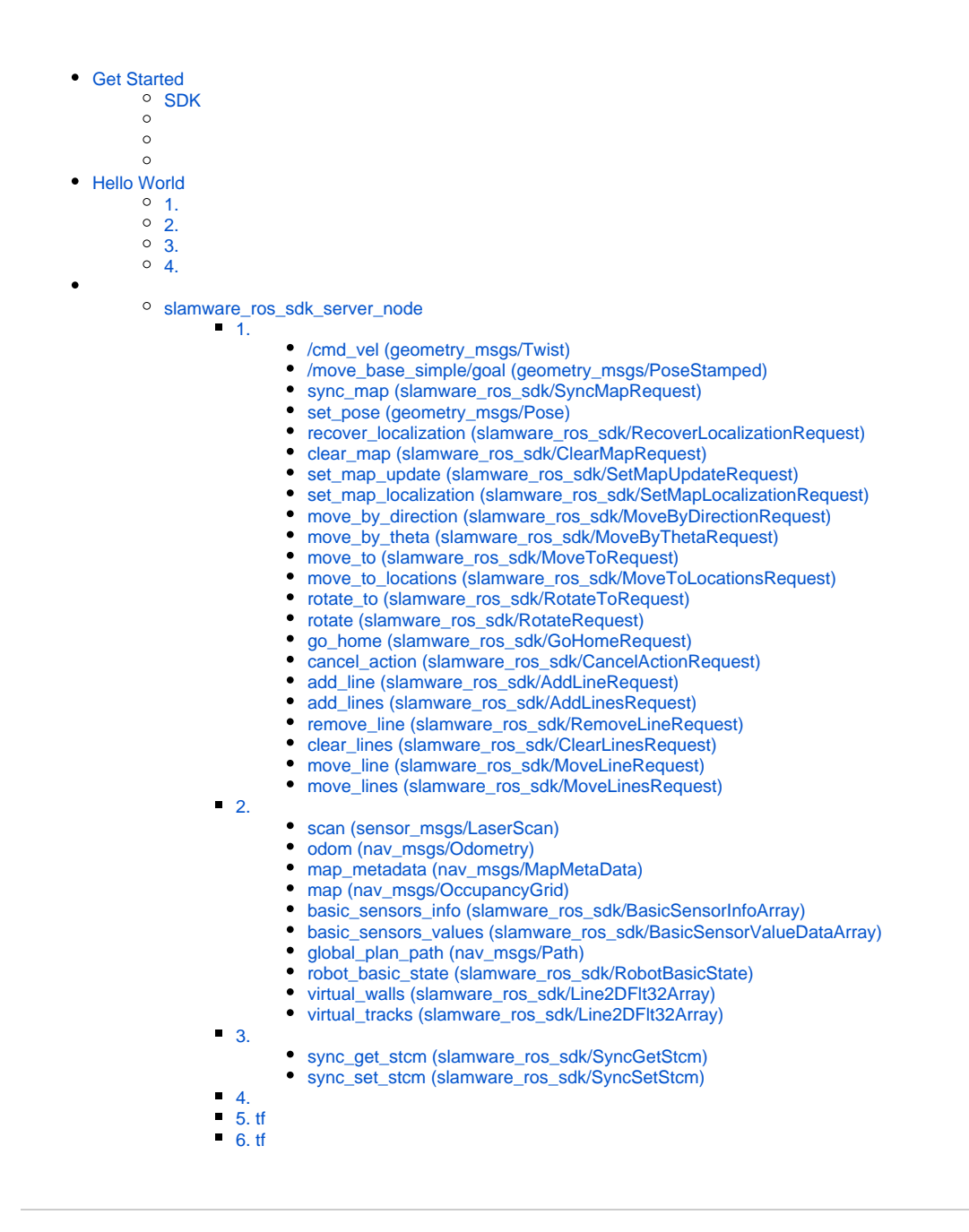

## <span id="page-0-0"></span>Get Started

### <span id="page-0-1"></span>SDK

ROS SDK

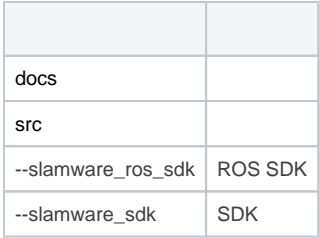

Ubuntu 16.04ROS

ROS SDKSlamwareIPslamware\_ros\_sdk\_server\_node

## <span id="page-1-0"></span>Hello World

#### <span id="page-1-1"></span>1.

src[catkin\\_ws](http://wiki.ros.org/catkin)catkin

cd catkin\_ws/srccatkin\_init\_workspace

## <span id="page-1-2"></span>2.

cd ..catkin\_make

## <span id="page-1-3"></span>3.

source devel/setup.bash

## <span id="page-1-4"></span>4.

APWIFI

roslaunch slamware\_ros\_sdk slamware\_ros\_sdk\_server\_node.launch ip\_address:=192.168.11.1

#### rviz

roslaunch slamware\_ros\_sdk view\_slamware\_ros\_sdk\_server\_node.launch

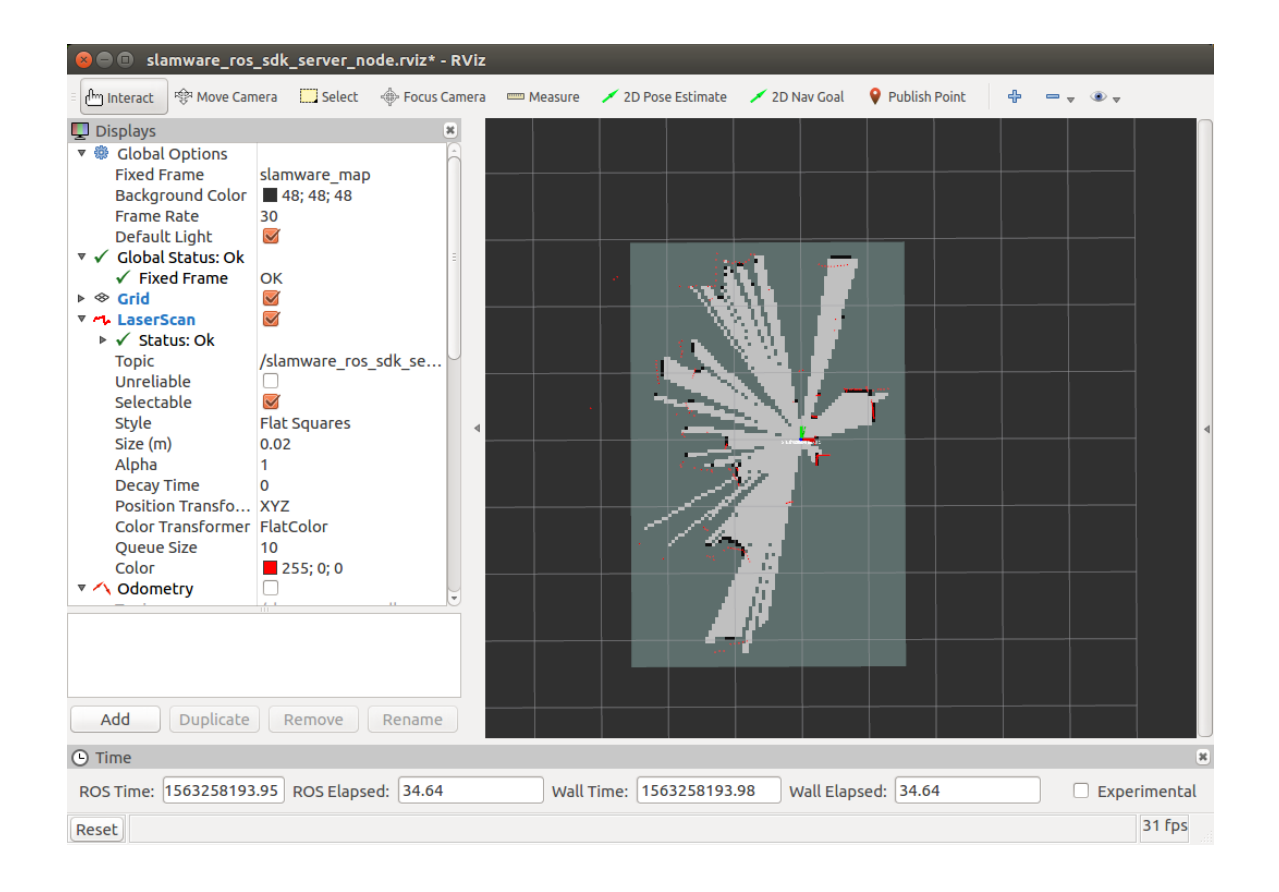

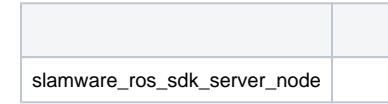

#### <span id="page-2-0"></span>slamware\_ros\_sdk\_server\_node

slamware\_ros\_sdk\_server\_nodeSlamware

<span id="page-2-1"></span>**1.** 

<span id="page-2-2"></span>**/cmd\_vel (geometry\_msgs/Twist)**

#### <span id="page-2-3"></span>**/move\_base\_simple/goal (geometry\_msgs/PoseStamped)**

Yaw

#### <span id="page-2-4"></span>**sync\_map (slamware\_ros\_sdk/SyncMapRequest)**

**slamware\_ros\_sdk/SyncMapRequest**

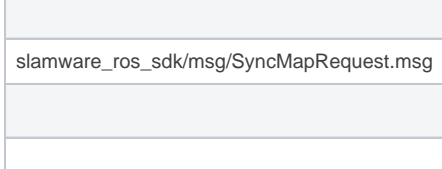

Г

## <span id="page-3-0"></span>**set\_pose (geometry\_msgs/Pose)**

## <span id="page-3-1"></span>**recover\_localization (slamware\_ros\_sdk/RecoverLocalizationRequest)**

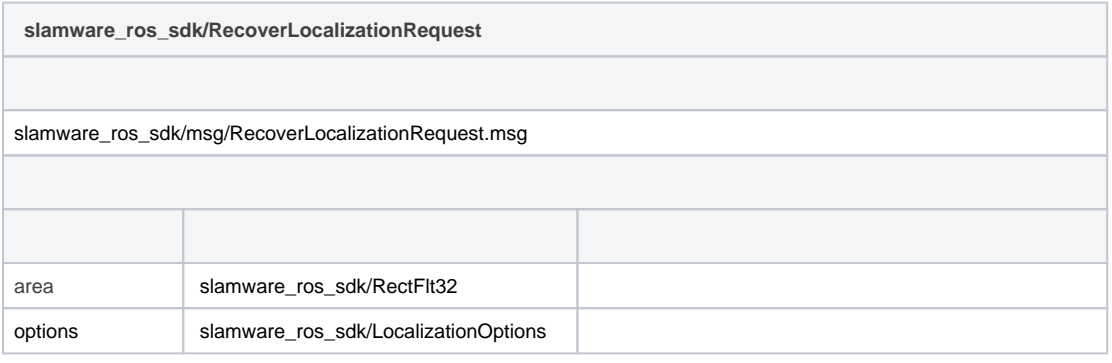

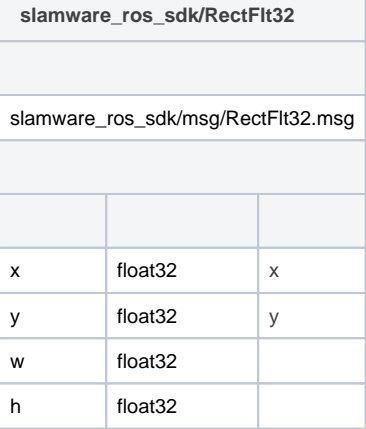

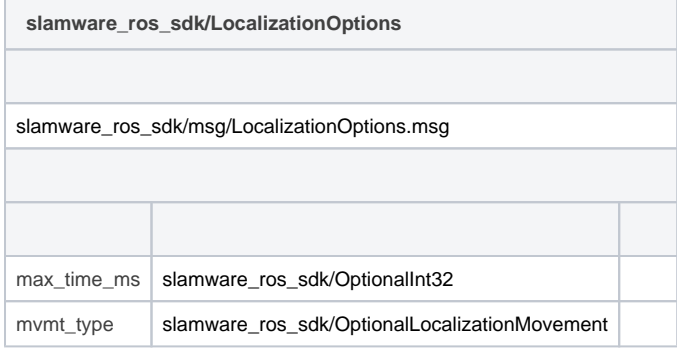

**slamware\_ros\_sdk/OptionalInt32**

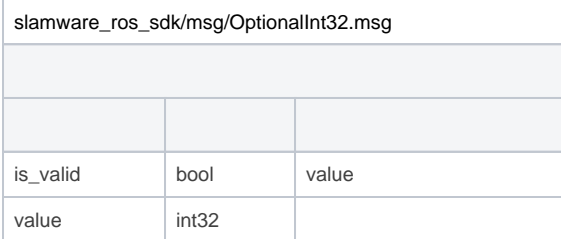

П

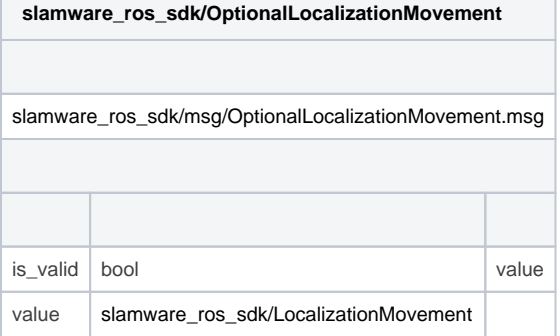

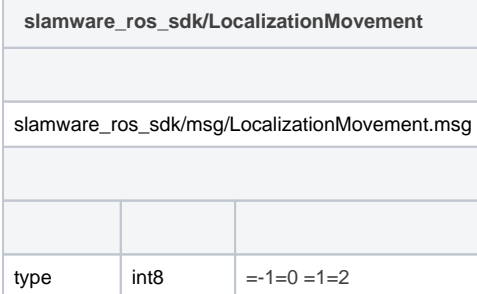

## <span id="page-4-0"></span>**clear\_map (slamware\_ros\_sdk/ClearMapRequest)**

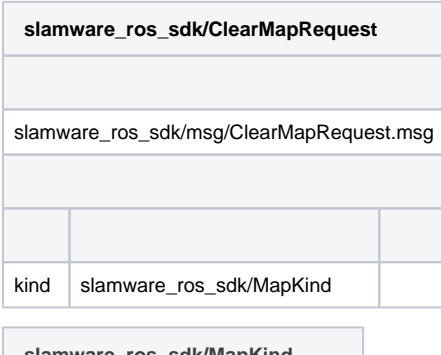

| slamware_ros_sdk/MapKind         |                  |                          |
|----------------------------------|------------------|--------------------------|
|                                  |                  |                          |
| slamware_ros_sdk/msg/MapKind.msg |                  |                          |
|                                  |                  |                          |
|                                  |                  |                          |
| kind                             | int <sub>8</sub> | $= -1$ EXPLORERMAP $= 0$ |

<span id="page-4-1"></span>**set\_map\_update (slamware\_ros\_sdk/SetMapUpdateRequest)**

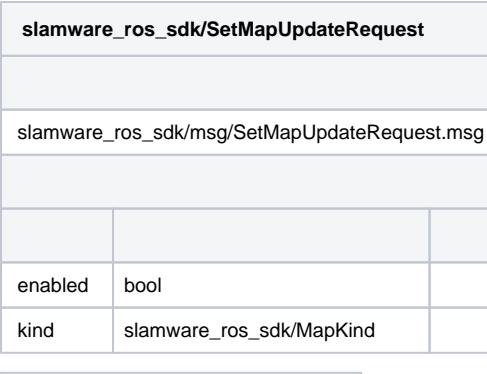

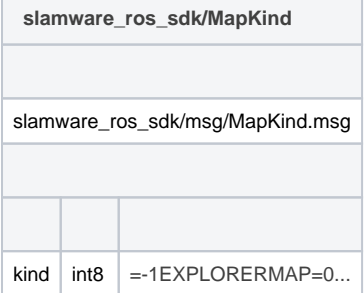

## <span id="page-5-0"></span>**set\_map\_localization (slamware\_ros\_sdk/SetMapLocalizationRequest)**

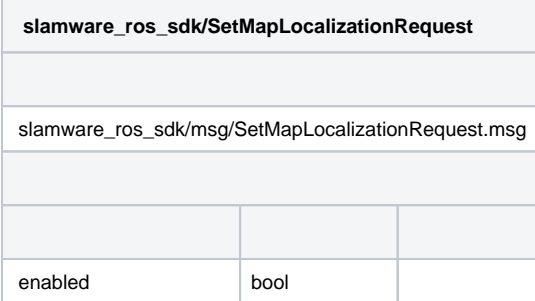

#### <span id="page-5-1"></span>**move\_by\_direction (slamware\_ros\_sdk/MoveByDirectionRequest)**

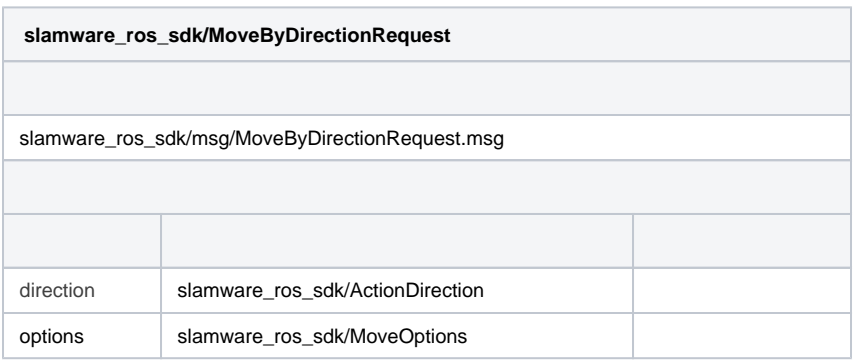

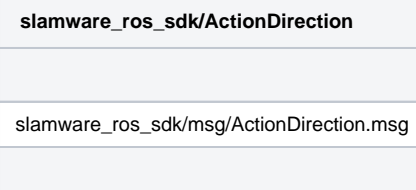

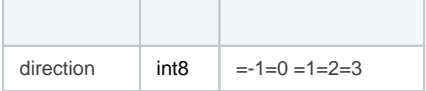

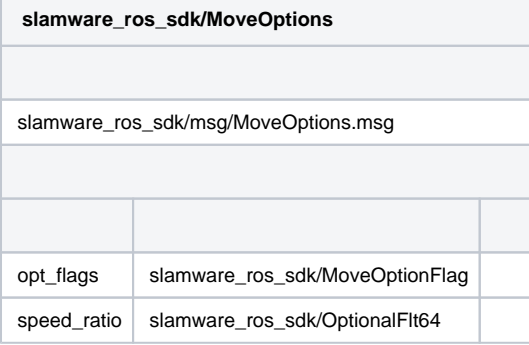

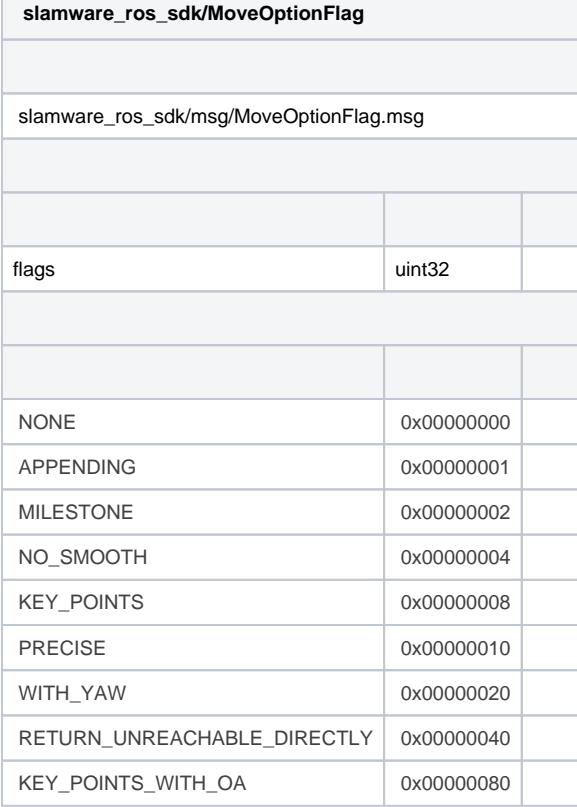

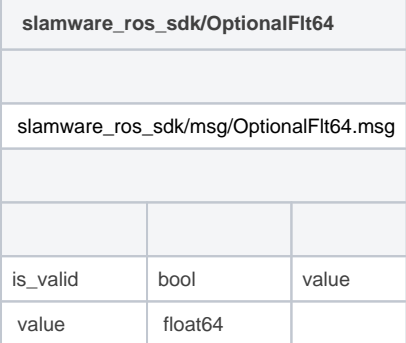

<span id="page-6-0"></span>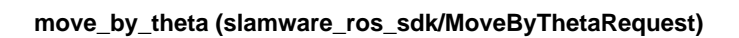

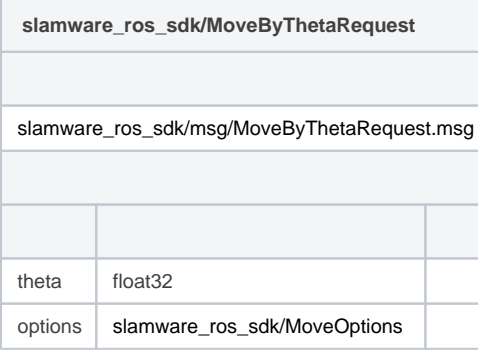

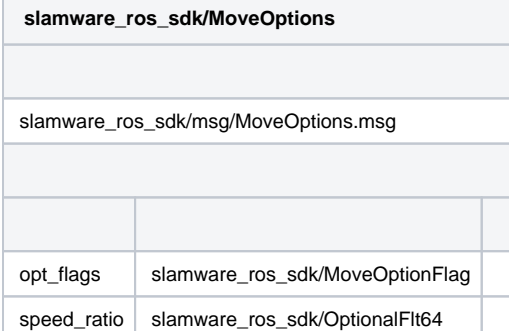

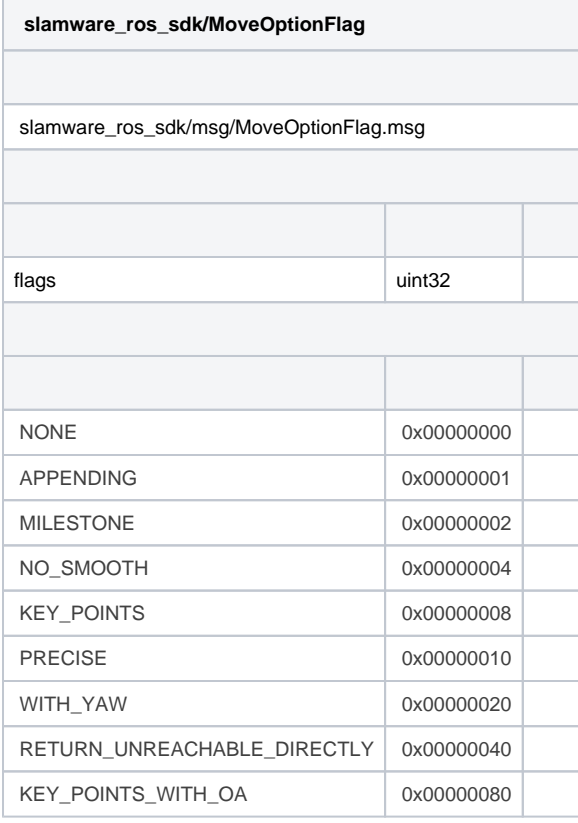

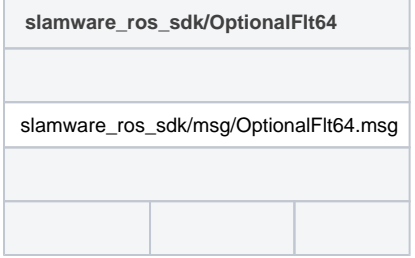

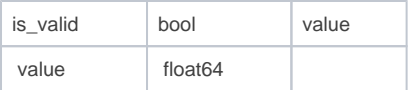

## <span id="page-8-0"></span>**move\_to (slamware\_ros\_sdk/MoveToRequest)**

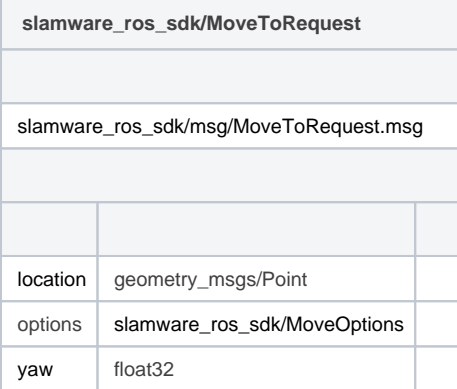

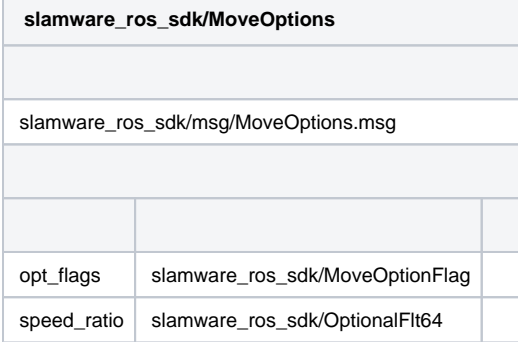

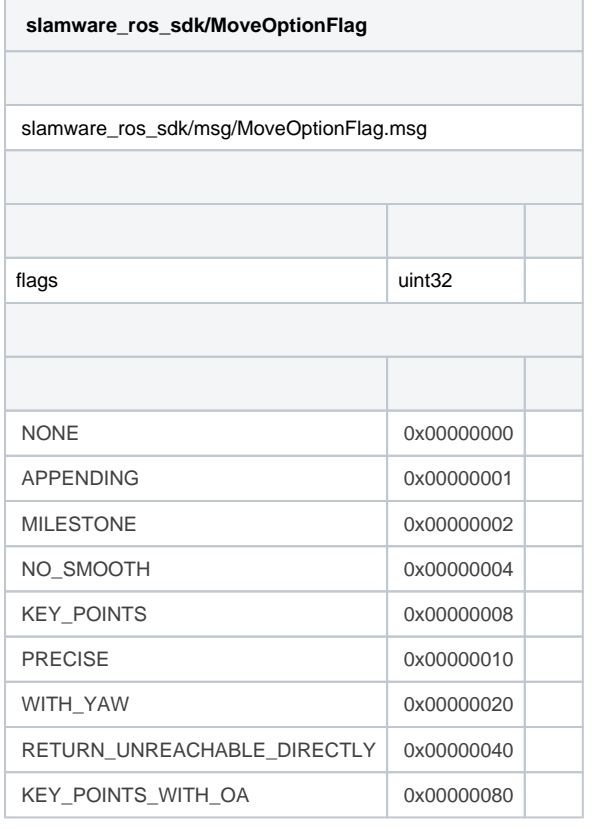

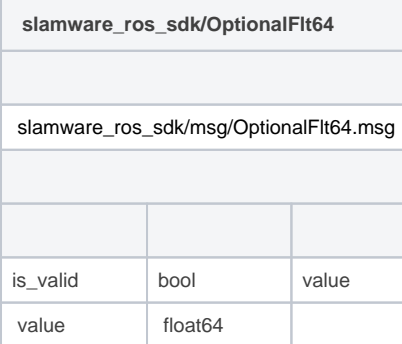

## <span id="page-9-0"></span>**move\_to\_locations (slamware\_ros\_sdk/MoveToLocationsRequest)**

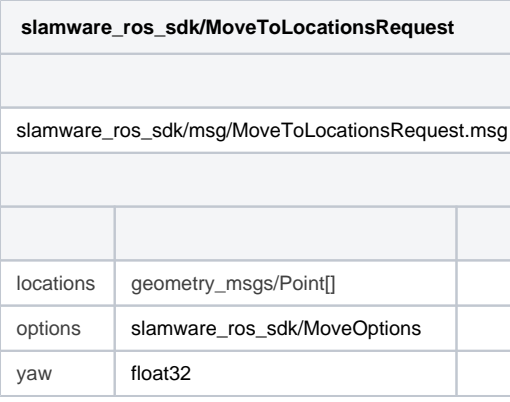

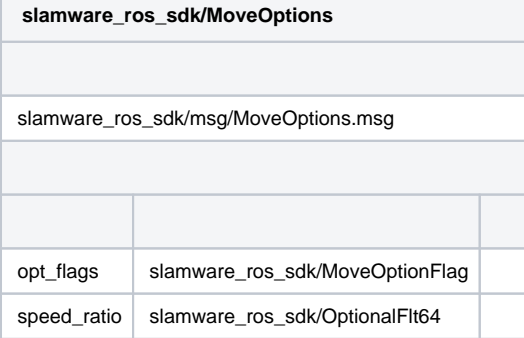

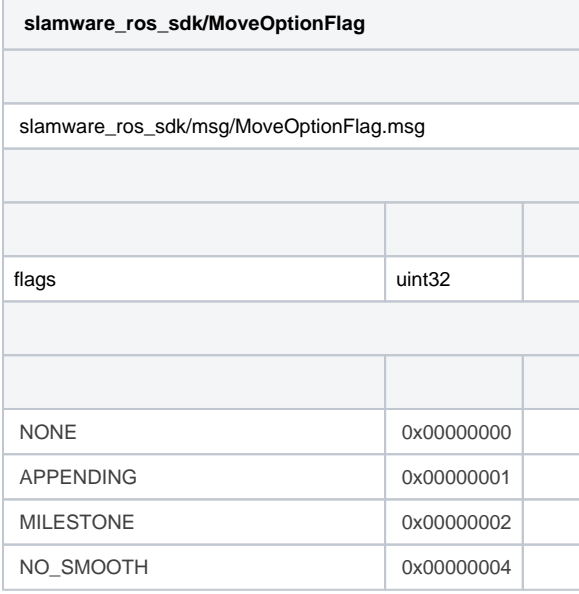

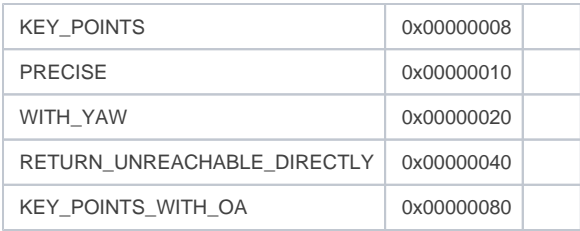

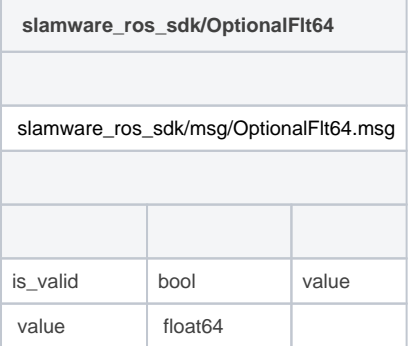

## <span id="page-10-0"></span>**rotate\_to (slamware\_ros\_sdk/RotateToRequest)**

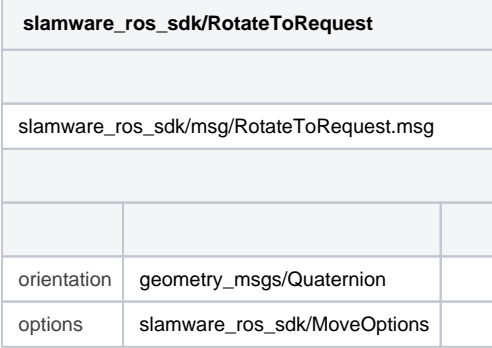

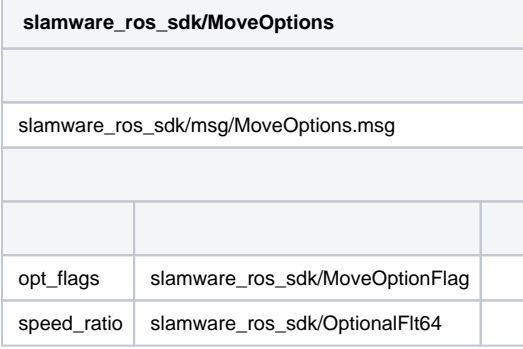

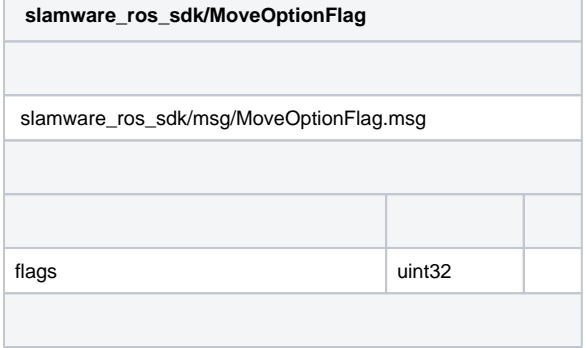

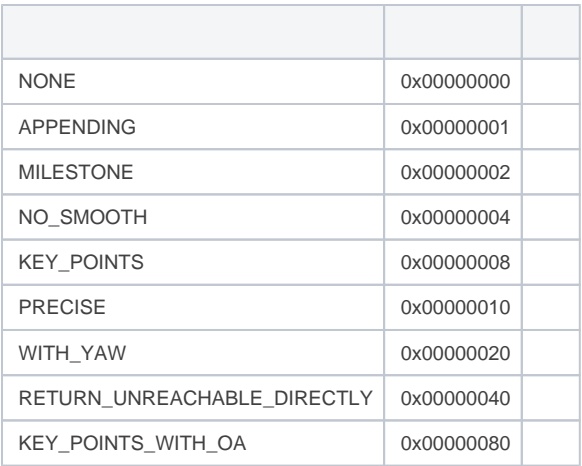

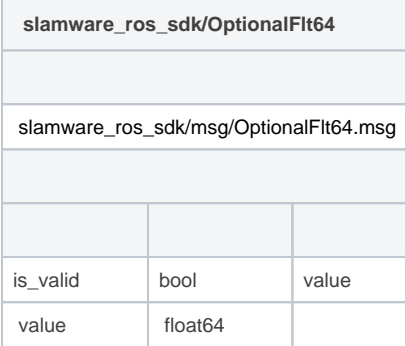

#### <span id="page-11-0"></span>**rotate (slamware\_ros\_sdk/RotateRequest)**

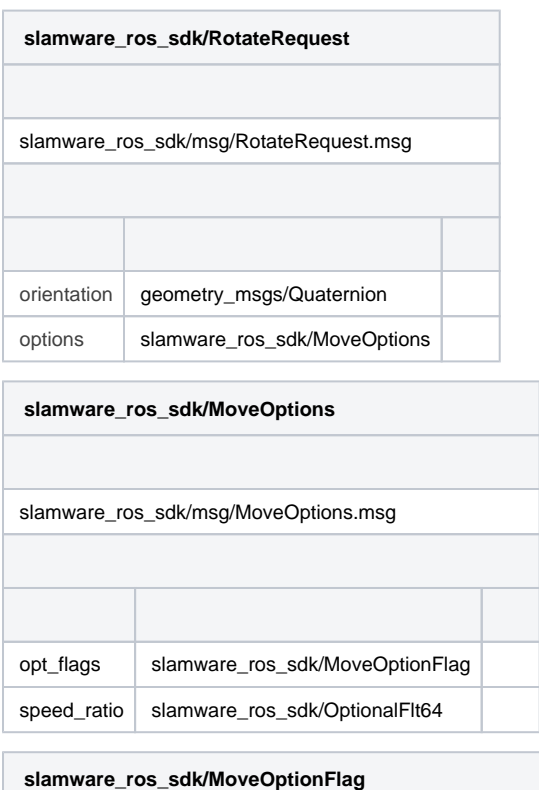

slamware\_ros\_sdk/msg/MoveOptionFlag.msg

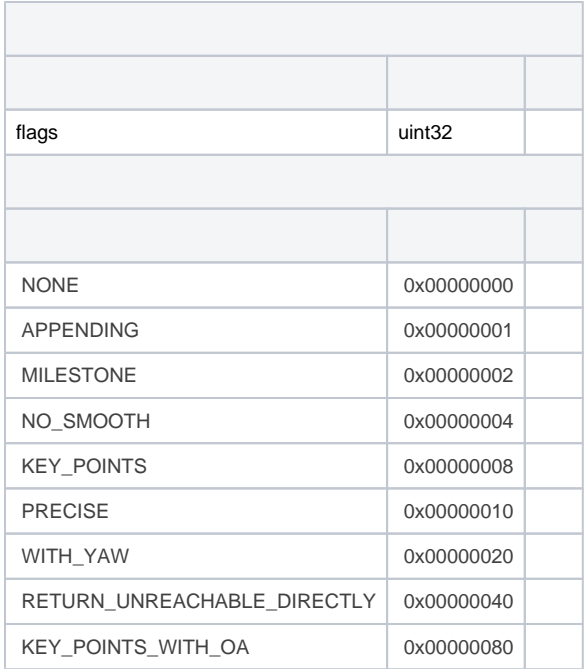

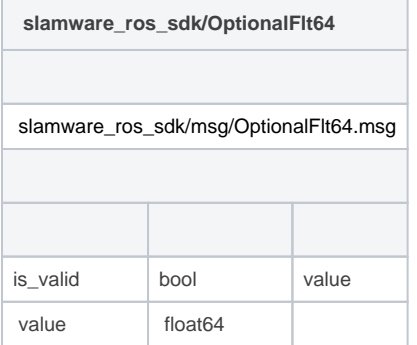

#### <span id="page-12-0"></span>**go\_home (slamware\_ros\_sdk/GoHomeRequest)**

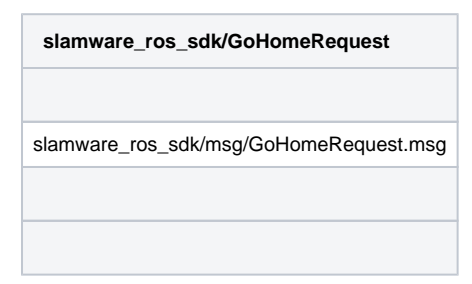

#### <span id="page-12-1"></span>**cancel\_action (slamware\_ros\_sdk/CancelActionRequest)**

<span id="page-12-2"></span>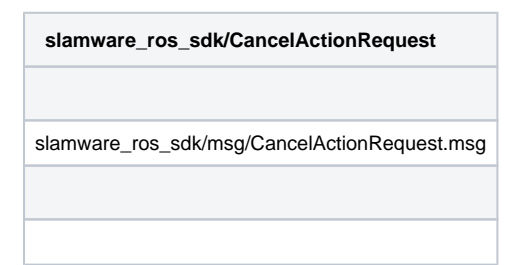

**add\_line (slamware\_ros\_sdk/AddLineRequest)**

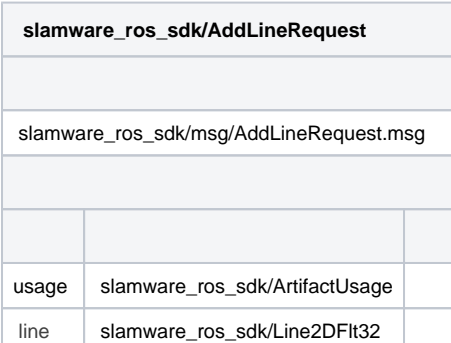

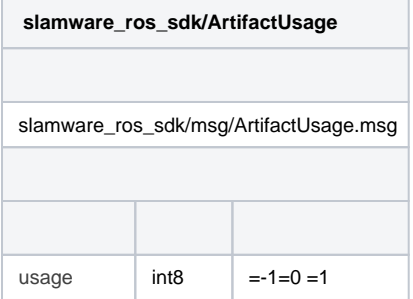

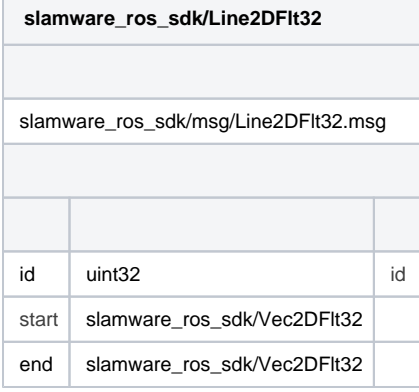

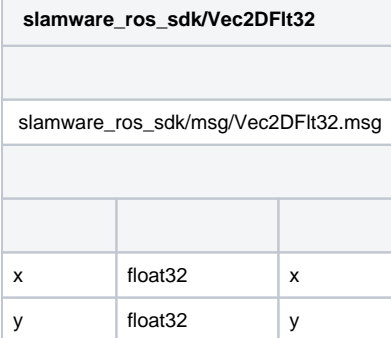

#### <span id="page-13-0"></span>**add\_lines (slamware\_ros\_sdk/AddLinesRequest)**

**slamware\_ros\_sdk/AddLinesRequest** slamware\_ros\_sdk/msg/AddLinesRequest.msg

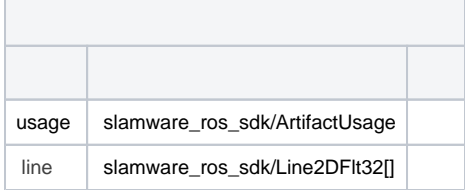

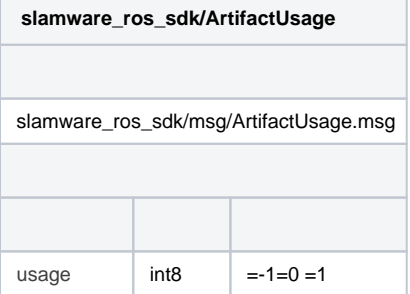

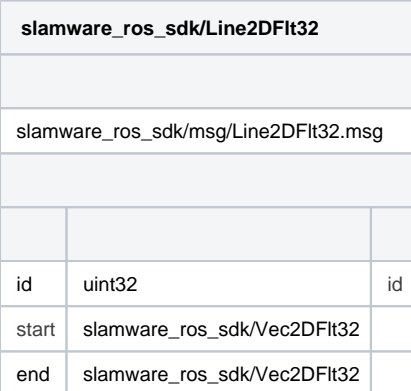

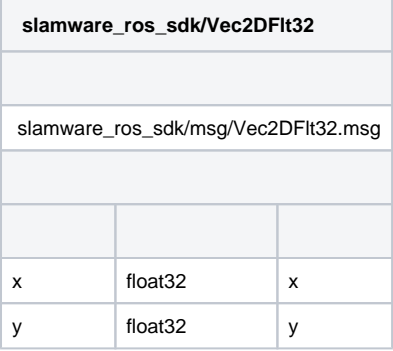

## <span id="page-14-0"></span>**remove\_line (slamware\_ros\_sdk/RemoveLineRequest)**

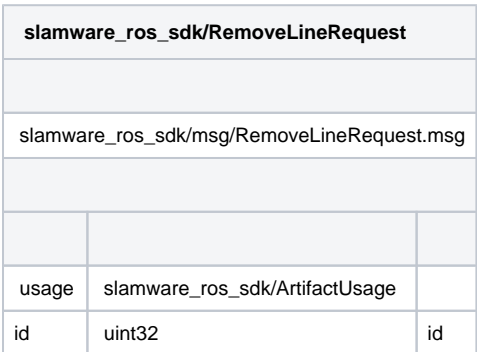

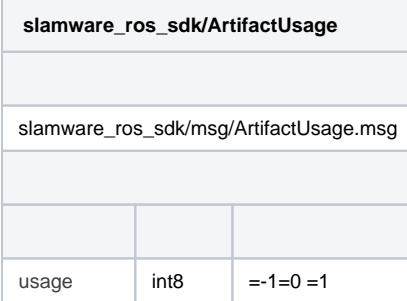

## <span id="page-15-0"></span>**clear\_lines (slamware\_ros\_sdk/ClearLinesRequest)**

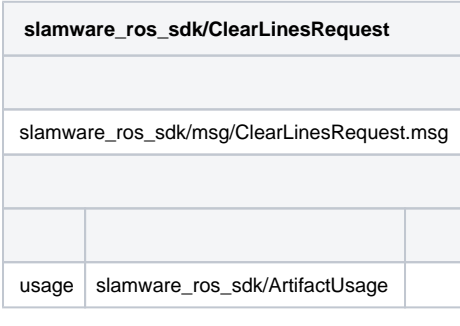

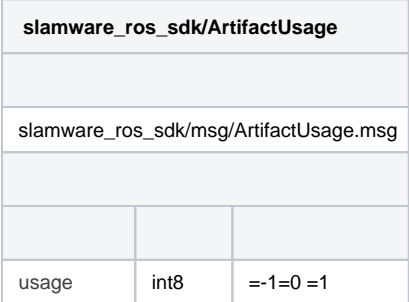

## <span id="page-15-1"></span>**move\_line (slamware\_ros\_sdk/MoveLineRequest)**

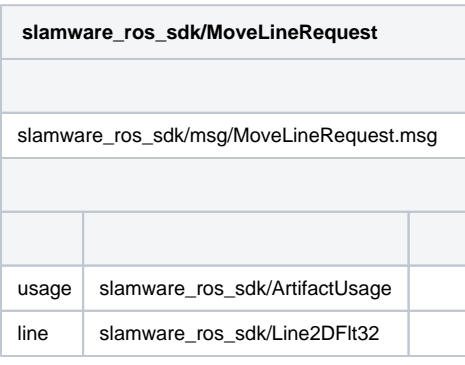

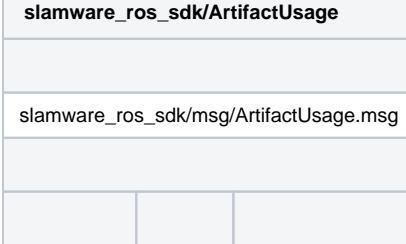

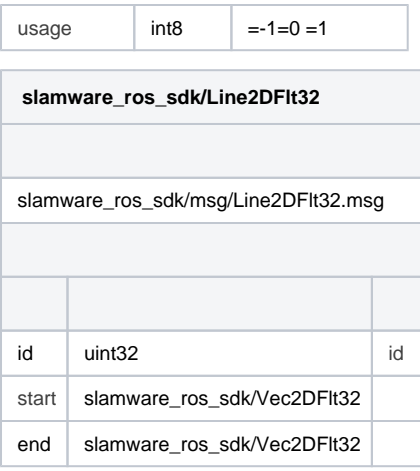

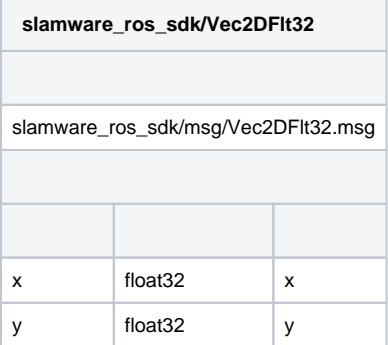

#### <span id="page-16-0"></span>**move\_lines (slamware\_ros\_sdk/MoveLinesRequest)**

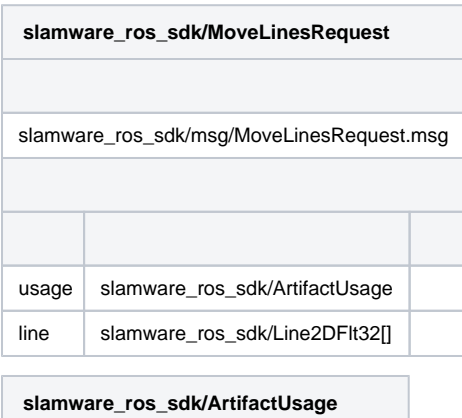

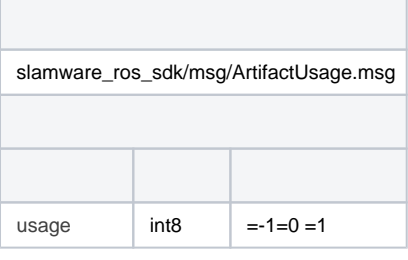

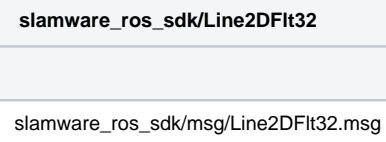

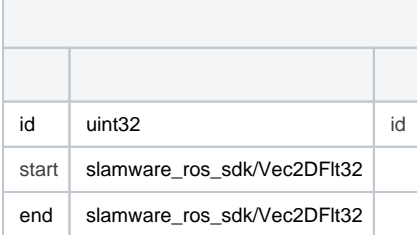

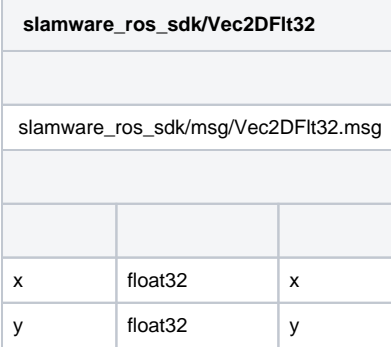

## <span id="page-17-0"></span>**2.**

<span id="page-17-1"></span>**scan (sensor\_msgs/LaserScan)**

<span id="page-17-2"></span>**odom (nav\_msgs/Odometry)**

<span id="page-17-3"></span>**map\_metadata (nav\_msgs/MapMetaData)**

<span id="page-17-4"></span>**map (nav\_msgs/OccupancyGrid)**

#### <span id="page-17-5"></span>**basic\_sensors\_info (slamware\_ros\_sdk/BasicSensorInfoArray)**

id/

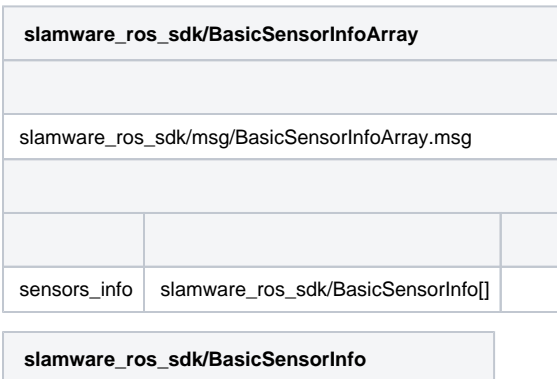

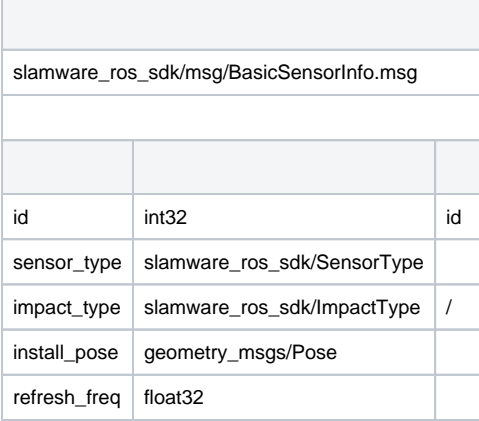

#### **slamware\_ros\_sdk/SensorType**

 slamware\_ros\_sdk/msg/SensorType.msg type  $\int$  int8  $\int =-1=0=1=2=3=4=5$ 

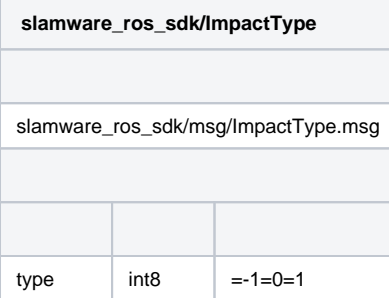

## <span id="page-18-0"></span>**basic\_sensors\_values (slamware\_ros\_sdk/BasicSensorValueDataArray)**

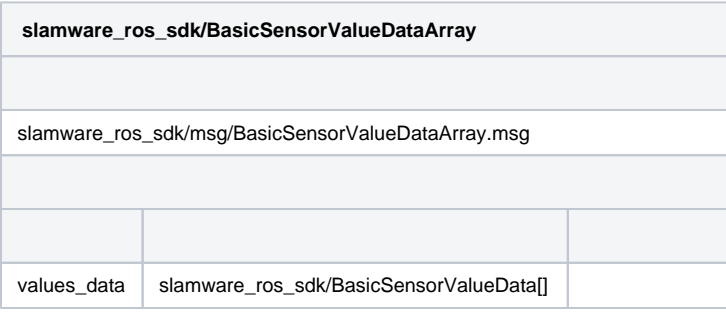

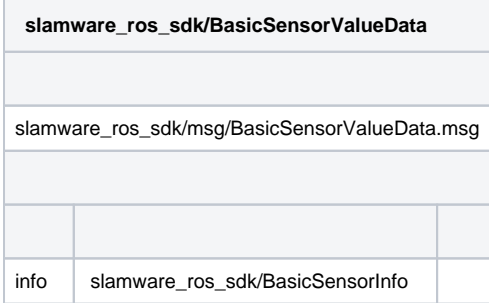

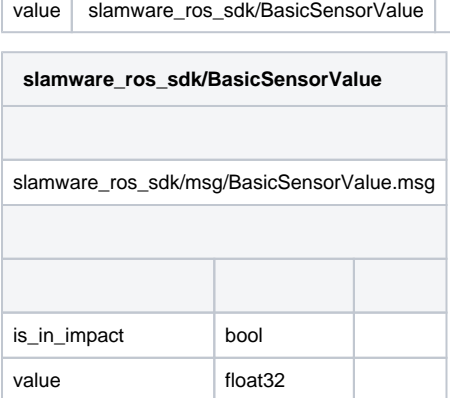

т

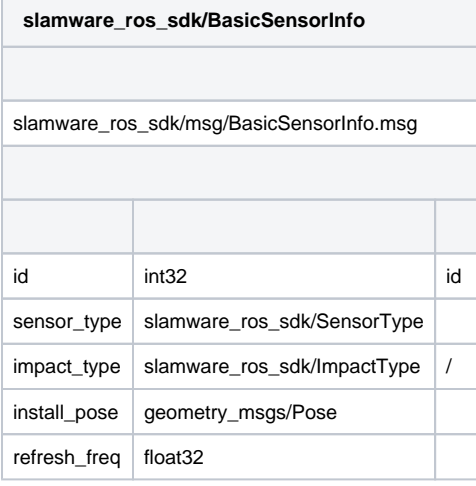

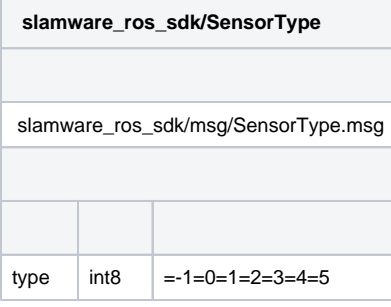

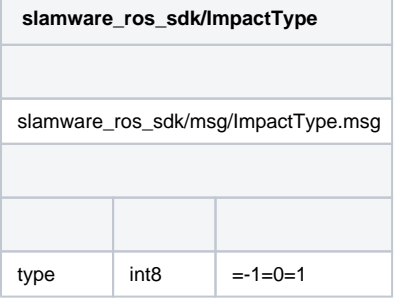

<span id="page-19-1"></span><span id="page-19-0"></span>**global\_plan\_path (nav\_msgs/Path)**

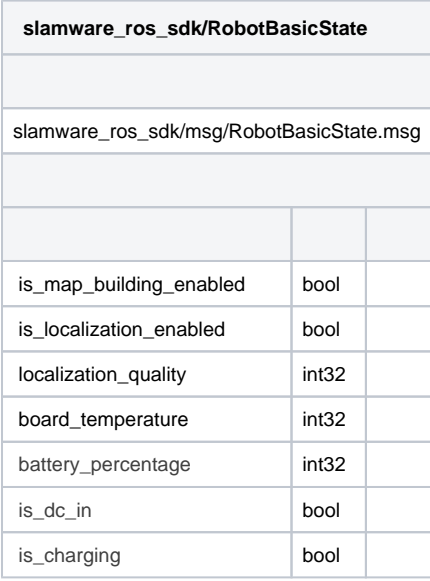

## <span id="page-20-0"></span>**virtual\_walls (slamware\_ros\_sdk/Line2DFlt32Array)**

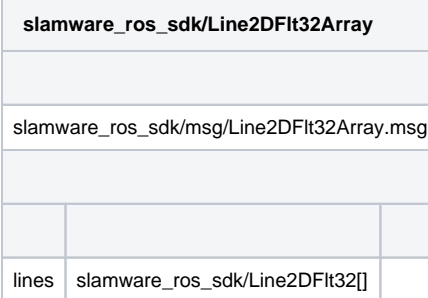

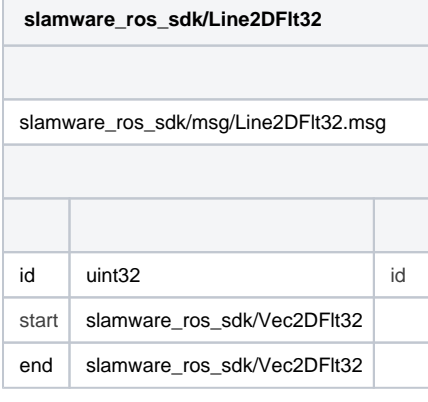

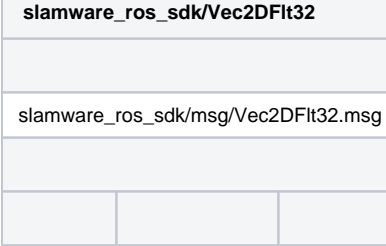

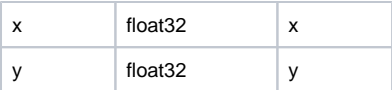

#### <span id="page-21-0"></span>**virtual\_tracks (slamware\_ros\_sdk/Line2DFlt32Array)**

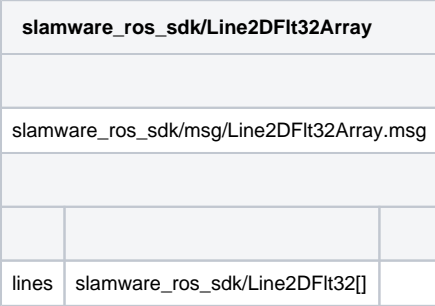

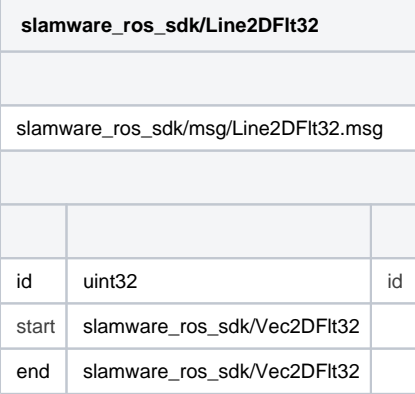

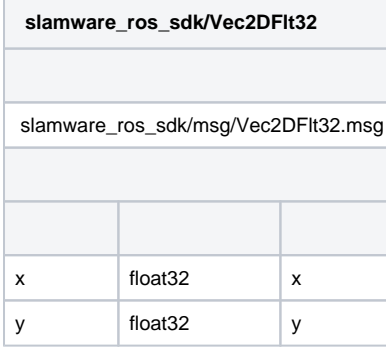

## <span id="page-21-1"></span>**3.**

## <span id="page-21-2"></span>**sync\_get\_stcm (slamware\_ros\_sdk/SyncGetStcm)**

stcm

**slamware\_ros\_sdk/SyncGetStcm** slamware\_ros\_sdk/srv/SyncGetStcm.srv

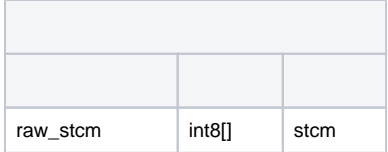

## <span id="page-22-0"></span>**sync\_set\_stcm (slamware\_ros\_sdk/SyncSetStcm)**

stcm

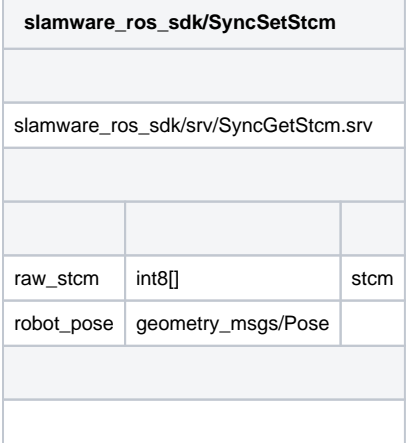

## <span id="page-22-1"></span>**4.**

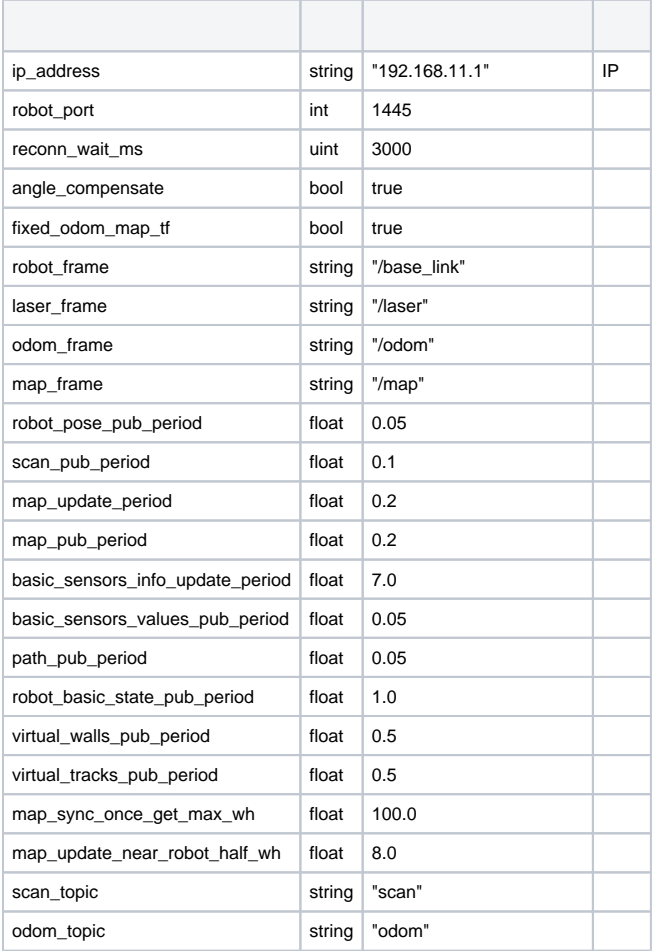

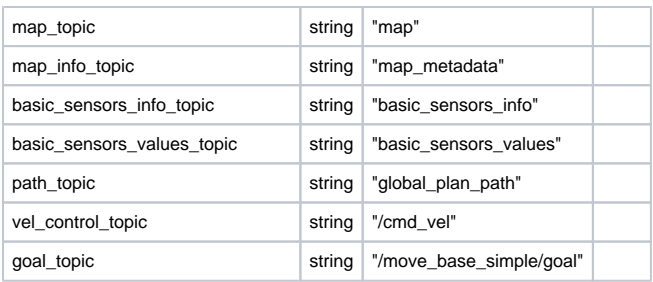

## <span id="page-23-0"></span>**5. tf**

#### <span id="page-23-1"></span>**6. tf**

laser -> map

base\_link -> odom

odom -> map